## **Rename Reports**

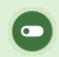

This feature is available to Site Managers depending on system configuration.

Site Managers can change the default name of any report to something that best suits your organization.

- 1. Follow the instructions in the Languages, Dictionaries, and Labels chapter.
- 2. Find the report name labels in the Report Descriptions section of this manual after the name of each report. Labels follow this formula: reports\_ R###\_name where ### is the report code, for example, reports\_ R107\_name.